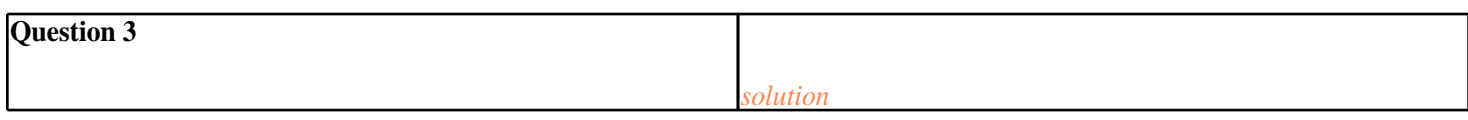

```
3. void alphabets()
```
{

```
 ifstream fin;
```
fin.open("out.txt");

char ch;

int count=0;

while(!fin.eof())

 $\overline{\mathcal{A}}$ 

fin.get(ch);

if(isalpha(ch))

count++;

## $\begin{matrix} \end{matrix}$

cout<<"Number of alphabets in file are "<<count;

fin.close();

}